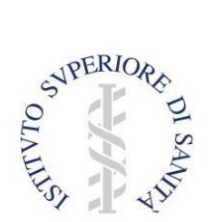

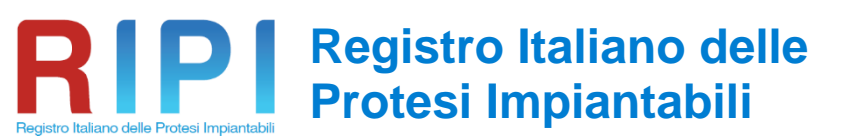

<span id="page-0-0"></span>Istituito presso l'ISS (DPCM 3/3/2017) e realizzato con il supporto del Ministero della Salute (DGDMF)

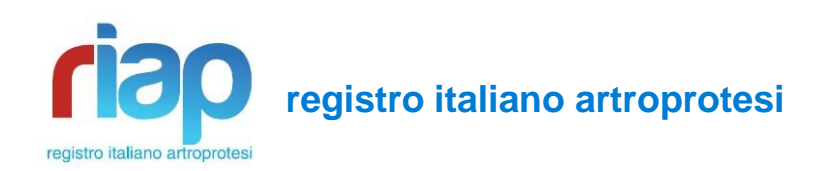

# **Minimum Data Set aggiuntivo alla SDO Caviglia**

Revisione n. 3 del 26/05/2022 Entrata in vigore: 26/05/2022

A cura di: Eugenio Carrani, Simona Pascucci, Veronica Mari, Attanasio Cornacchia e Marina Torre

*Segreteria Scientifica della Presidenza, Istituto Superiore di Sanità, Roma*

# **MINIMUM DATA SET AGGIUNTIVO ALLA SDO - CAVIGLIA**

# <span id="page-1-0"></span>**LISTA DELLE REVISIONI**

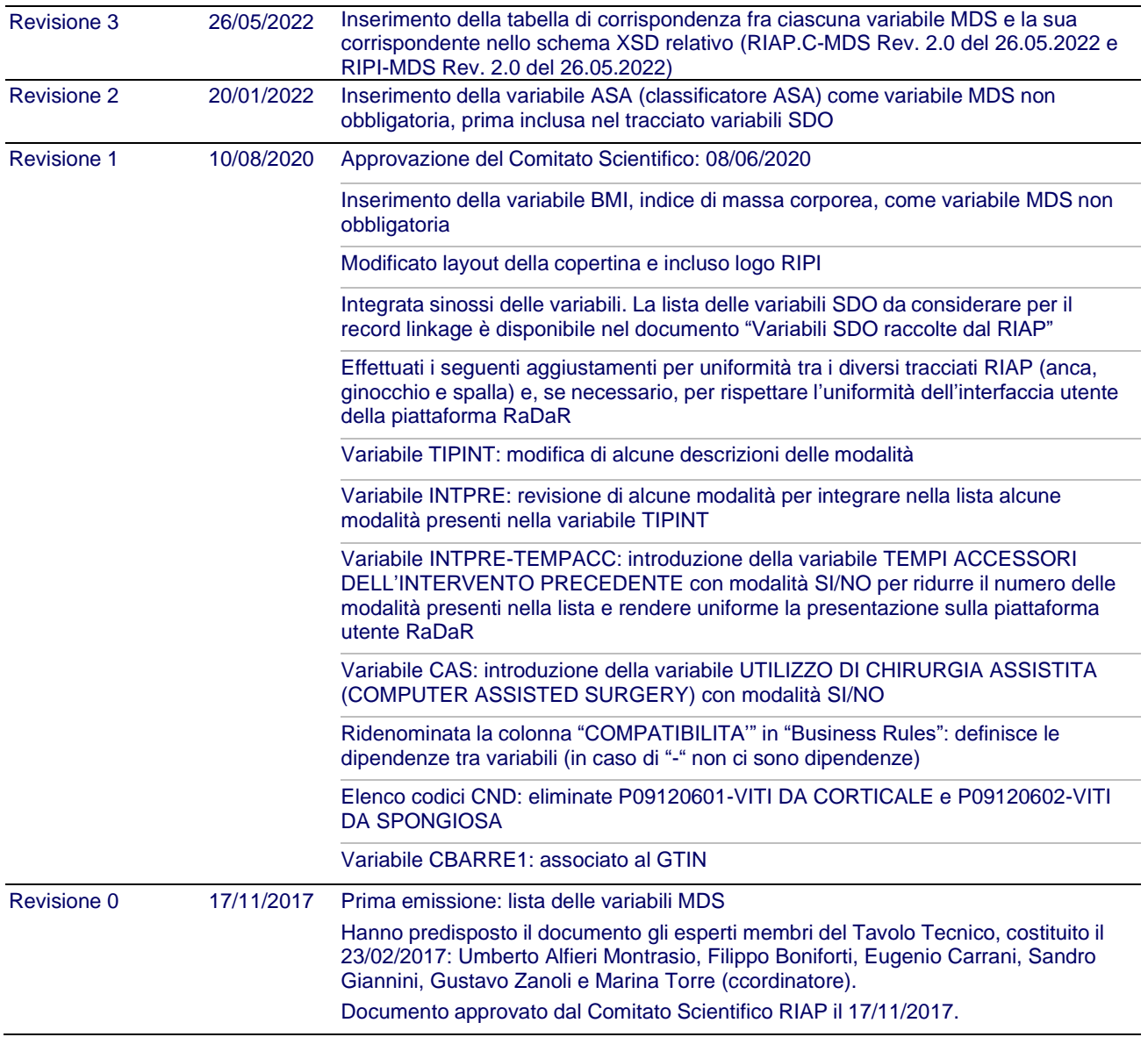

# **INDICE**

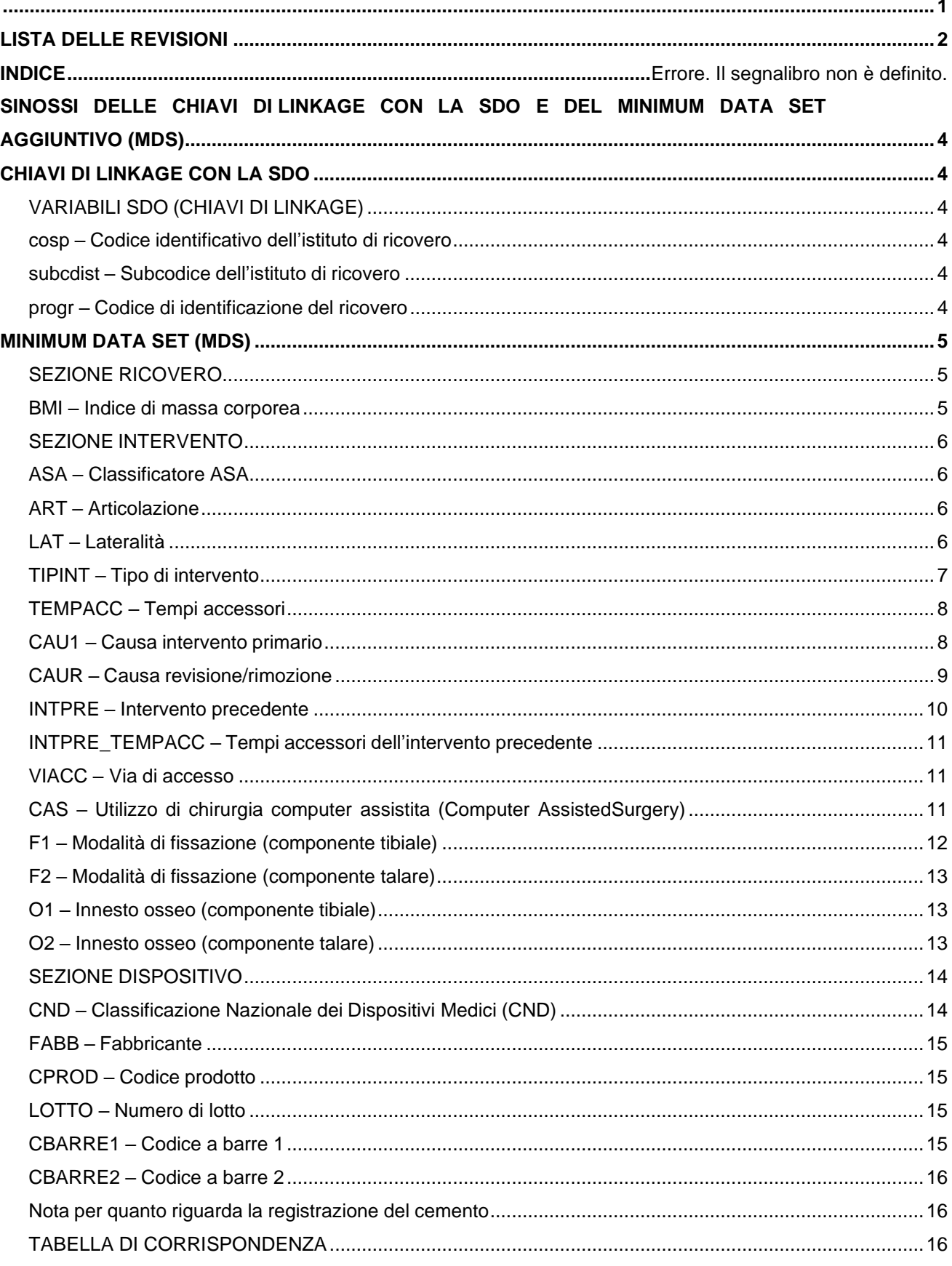

#### SINOSSI DELLE CHIAVI DI LINKAGE CON LA SDO E DEL MINIMUM DATA SETAGGIUNTIVO (MDS)

**Tabella 1. Sinossi delle variabili raccolte**

<span id="page-3-0"></span>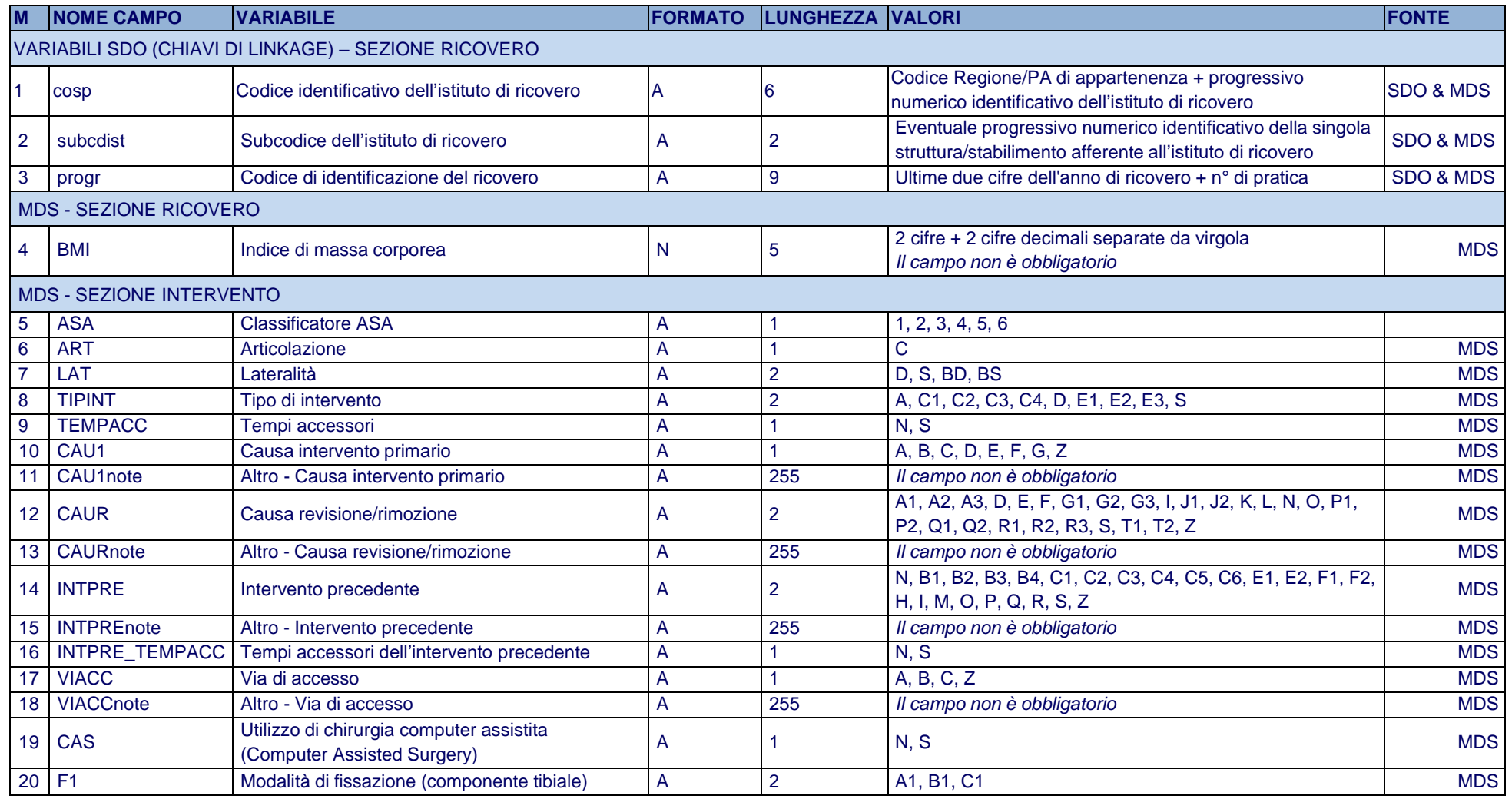

*Segue*

#### **Tabella 1. Sinossi delle variabili raccolte (***Segue***)**

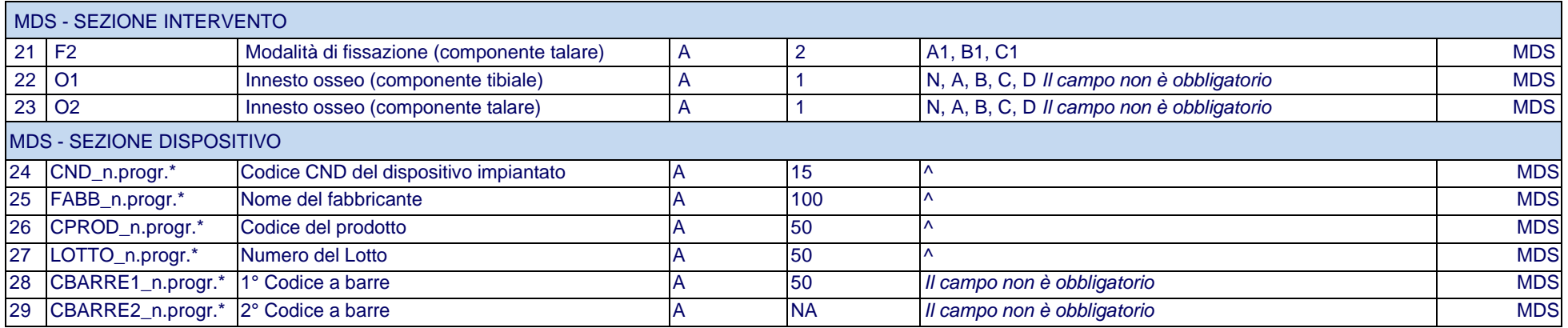

\*La sequenza dei sei campi relativi a ogni dispositivo impiantato deve essere ripetuta per ciascun dispositivo e identificata da un progressivo numerico, allo scopo di distinguere i singoli dispositivi. La numerazione inizia da <01>. ^ Ulteriori informazioni relative a questi dati sono esplicitate all'interno del presente documento.

#### **Note alla Tabella 1**

Si ricorda che i dati dovranno essere inviati **in un file di testo utilizzando il <;> quale separatore di campo.**

Legenda: A = Alfanumerico

SDO = Scheda di Dimissione Ospedaliera

MDS = Minimum Data Set aggiuntivo RIAP

Link di interesse:

ASL e istituti di ricovero: [www.salute.gov.it](http://www.salute.gov.it/) > Documentazione > Dati > Banche dati e anagrafi > Elenco [Aziende sanitarie](http://www.salute.gov.it/portale/documentazione/p6_2_8_1_1.jsp?lingua=italiano&id=13) locali e Strutture di ricovero

Schede di Dimissione Ospedaliera: [www.salute.gov.it](http://www.salute.gov.it/) > Temi e professioni > Assistenza, ospedale e territorio > [Ricoveri ospedalieri \(SDO\)](http://www.salute.gov.it/portale/temi/p2_4.jsp?lingua=italiano&tema=Assistenza%2C%20ospedale%20e%20territorio&area=ricoveriOspedalieri)

Codici di Comuni, Province e Regioni: [www.istat.it/it/archivio/6789](http://www.istat.it/it/archivio/6789)

Codici degli Stati esteri: [www.istat.it/it/archivio/6747](http://www.istat.it/it/archivio/6747)

# <span id="page-6-0"></span>**CHIAVI DI LINKAGE CON LA SDO**

# <span id="page-6-1"></span>**VARIABILI SDO (CHIAVI DI LINKAGE)**

#### <span id="page-6-2"></span>**cosp – Codice identificativo dell'istituto di ricovero**

È formato dall'unione del codice della Regione/Provincia Autonoma di appartenenza dell'istituto di ricovero (variabile SDO: *cod\_reg*; lunghezza: 3) con il codice progressivo numerico identificativo dell'istituto di ricovero (variabile SDO: *cod\_ist*; lunghezza: 3) utilizzati sulla SDO.

*Campo obbligatorio Lunghezza: 6*

#### <span id="page-6-3"></span>**subcdist – Subcodice dell'istituto di ricovero**

Eventuale progressivo numerico identificativo della singola struttura/stabilimento afferente all'istituto di ricovero. Nel caso di istituti non organizzati in più strutture, la variabile *subcdist* deve essere valorizzata con <00>.

*Campo obbligatorio Lunghezza: 2*

### <span id="page-6-4"></span>**progr – Codice di identificazione del ricovero**

È la variabile che identifica il ricovero ospedaliero ed è così composta:

2 cifre per l'anno in corso + 7 cifre per il n° di pratica (*left zero padding*). Per un numero di pratica lungo k cifre, inserire a sinistra un numero n di 0, in modo che  $n + k = 7$ .

*Campo obbligatorio Lunghezza: 9*

*Esempio:* anno=2014; n° di pratica=216; progr=140000216

# <span id="page-7-0"></span>**MINIMUM DATA SET (MDS)**

# <span id="page-7-1"></span>**SEZIONE RICOVERO**

# <span id="page-7-2"></span>**BMI – Indice di massa corporea**

È la variabile che identifica indicatore dello stato di peso forma: espresso come rapporto tra peso e quadrato dell'altezza del paziente.

2 cifre + 2 cifre decimali separate da virgola.

*Campo non obbligatorio Lunghezza: 5*

*Esempio:* peso= 80 kg; altezza=1.80 m; BMI=peso/altezza<sup>2</sup>=80/1.80<sup>2</sup>= 24.69 Kg/m<sup>2</sup>

# <span id="page-8-0"></span>**SEZIONE INTERVENTO**

# <span id="page-8-1"></span>**ASA – Classificatore ASA**

Indicare il valore della scala ASA relativo allo stato del paziente prima dell'intervento.

*Campo non obbligatorio*

*Lunghezza: 1*

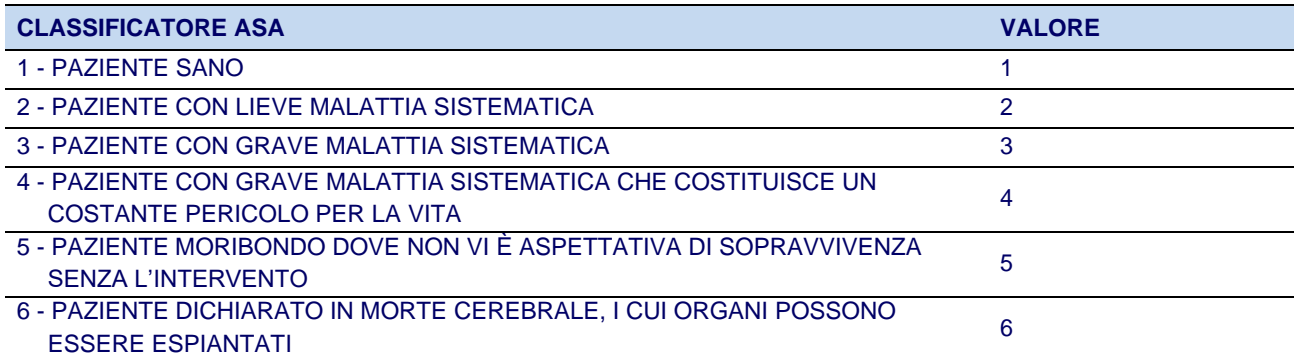

### <span id="page-8-2"></span>**ART – Articolazione**

Indicare l'articolazione interessata.

*Campo obbligatorio Lunghezza: 1*

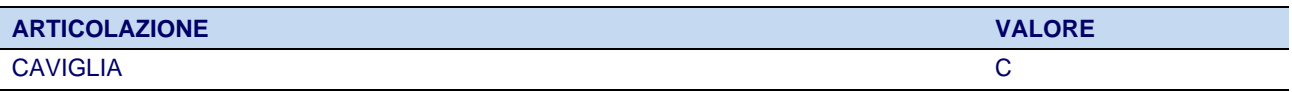

### <span id="page-8-3"></span>**LAT – Lateralità**

Indicare il lato operato.

*Campo obbligatorio Lunghezza (max): 2*

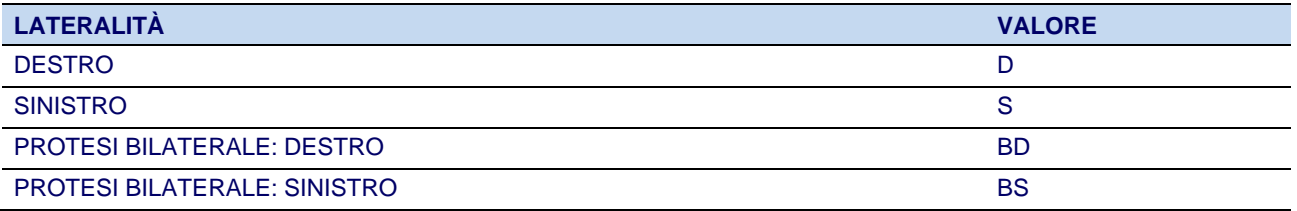

BD/BS: da utilizzare solo nel caso in cui, nel corso dello stesso intervento, vengano trattate sia l'articolazione destra sia quella sinistra (protesi bilaterale): in questo caso, compilare due record distinti, uno per lato, ripetendo le informazioni SDO.

# <span id="page-9-0"></span>**TIPINT – Tipo di intervento**

Indicare il tipo di intervento effettuato.

*Campo obbligatorio Lunghezza (max): 2*

- A: PRIMARIO TOTALE: si intende l'intervento di sostituzione totale della caviglia
- C1: REVISIONE PARZIALE, COMPONENTE TIBIALE: si intende un intervento di revisione che comprende, nel corso dello stesso intervento, la rimozione e il reimpianto della componente tibiale della protesi di caviglia
- C2: REVISIONE PARZIALE, COMPONENTE POLIETILENE: si intende un intervento di revisione che comprende, nel corso dello stesso intervento, la rimozione e il reimpianto della componente polietilene della protesi di caviglia
- C3: REVISIONE PARZIALE, COMPONENTE TALARE E POLIETILENE: si intende un intervento di revisione che comprende, nel corso dello stesso intervento, la rimozione e il reimpianto della componente talare e del polietilene della protesi di caviglia
- C4: REVISIONE PARZIALE, COMPONENTE TIBIALE E POLIETILENE: si intende un intervento di revisione che comprende, nel corso dello stesso intervento, la rimozione e il reimpianto della componente tibiale e del polietilene della protesi di caviglia
- D: REVISIONE TOTALE: si intende un intervento di revisione che comprende, nel corso dello stesso intervento, sia la rimozione di tutti gli elementi costituenti la protesi, sia il loro reimpianto oppure la rimozione di spaziatore a cui è seguito l'impianto di tutti gli elementi costituenti la protesi
- E1: RIMOZIONE, COM IMPIANTO DI SPAZIATORE: si intende un intervento di rimozione di protesi dell'anca nel corso del quale è stato impiantato uno spaziatore
- E2: RIMOZIONE, CON ARTRODESI: si intende un intervento di rimozione di protesi dell'anca nel corso del quale è stata svolta un'artrodesi
- E3: RIMOZIONE, CON AMPUTAZIONE: si intende un intervento di rimozione di protesi dell'anca nel corso del quale è stata svolta l'amputazione dell'estremità dell'arto
- S: SOSTITUZIONE SPAZIATORE: si intende un intervento di rimozione di uno spaziatore a cui è seguito, nel corso dello stesso intervento, l'impianto di un altro spaziatore.

#### **IMPORTANTE**!

Nel caso in cui, durante un ricovero, siano stati effettuati due o più interventi di sostituzione protesica, compilare record distinti, uno per ogni intervento, ripetendo le informazioni SDO.

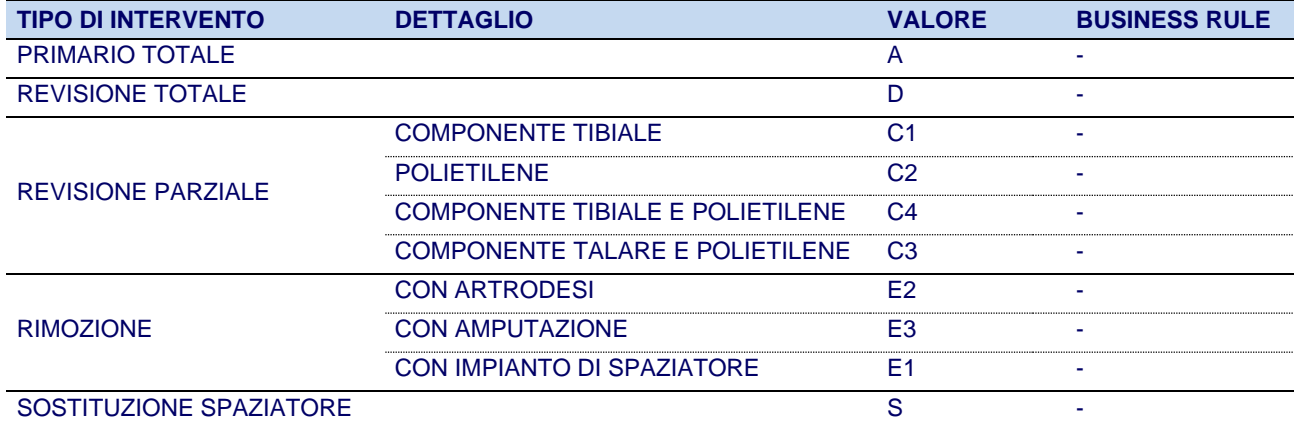

# <span id="page-10-0"></span>**TEMPACC – Tempi accessori**

Indicare eventuali tempi accessori (N=No; S=Sì).

*Campo obbligatorio Lunghezza: 7*

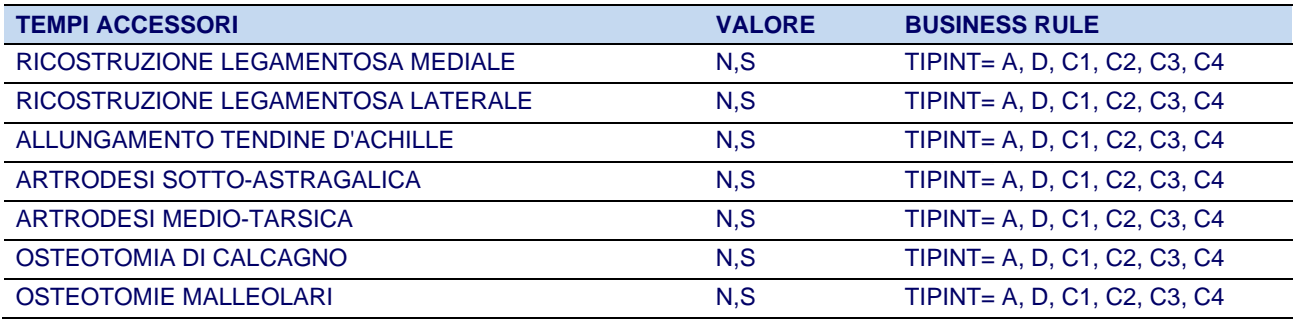

*Note: è possibile selezionare S per più di una modalità*

## <span id="page-10-1"></span>**CAU1 – Causa intervento primario**

Compilare solo in caso di intervento primario di sostituzione protesica della caviglia, riportando la causa principale (diagnosi) che ha condotto all'intervento.

La voce "Altro" è utilizzata per indicare una diagnosi non presente tra quelle indicate; in questo caso esplicitare la causa nel campo "CAU1note".

*Campo obbligatorio*

*Lunghezza: 1*

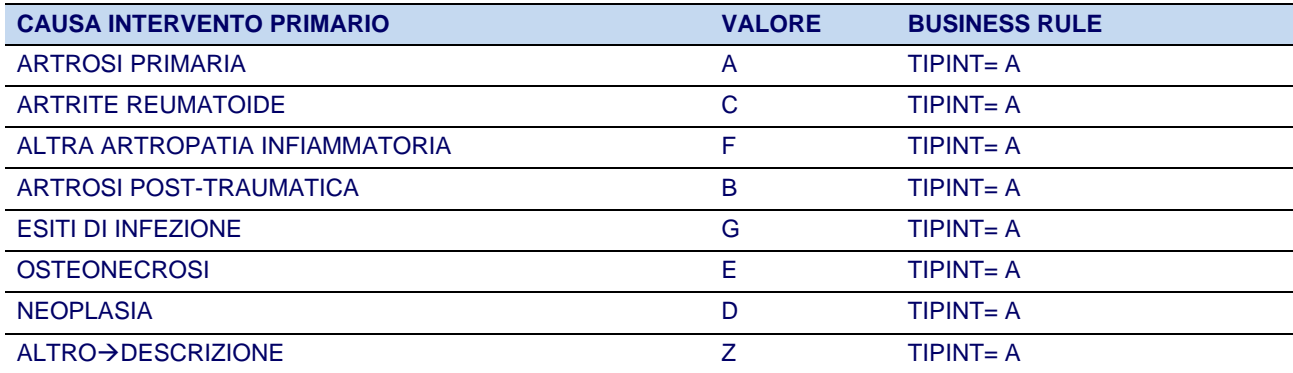

# <span id="page-11-0"></span>**CAUR – Causa revisione/rimozione**

Compilare solo in caso di intervento di revisione o di rimozione di protesi della caviglia o di sostituzione dello spaziatore, riportando il motivo che ha condotto all'intervento.

Questo campo è molto importante perché indica la causa di fallimento dell'impianto. In caso di più cause concomitanti, indicare quella ritenuta come la principale causa di insuccesso che ha condotto all'intervento e di cui si ha una ragionevole documentazione. In caso di revisione in un unico tempo di protesi infetta o presunta tale, indicare come causa della revisione la voce "INFEZIONE".

Nel caso in cui l'intervento precedente sia stato un intervento di rimozione dell'impianto, senza o con impianto di uno spaziatore temporaneo (codici RIAP di INTPRE: "E1" o "E2"), indicare la modalità "O - Esiti rimozione impianto".

La voce "Altro" è utilizzata per indicare una diagnosi non presente tra quelle indicate; in questo caso esplicitare la causa nel campo "CAURnote".

*Campo obbligatorio*

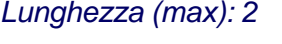

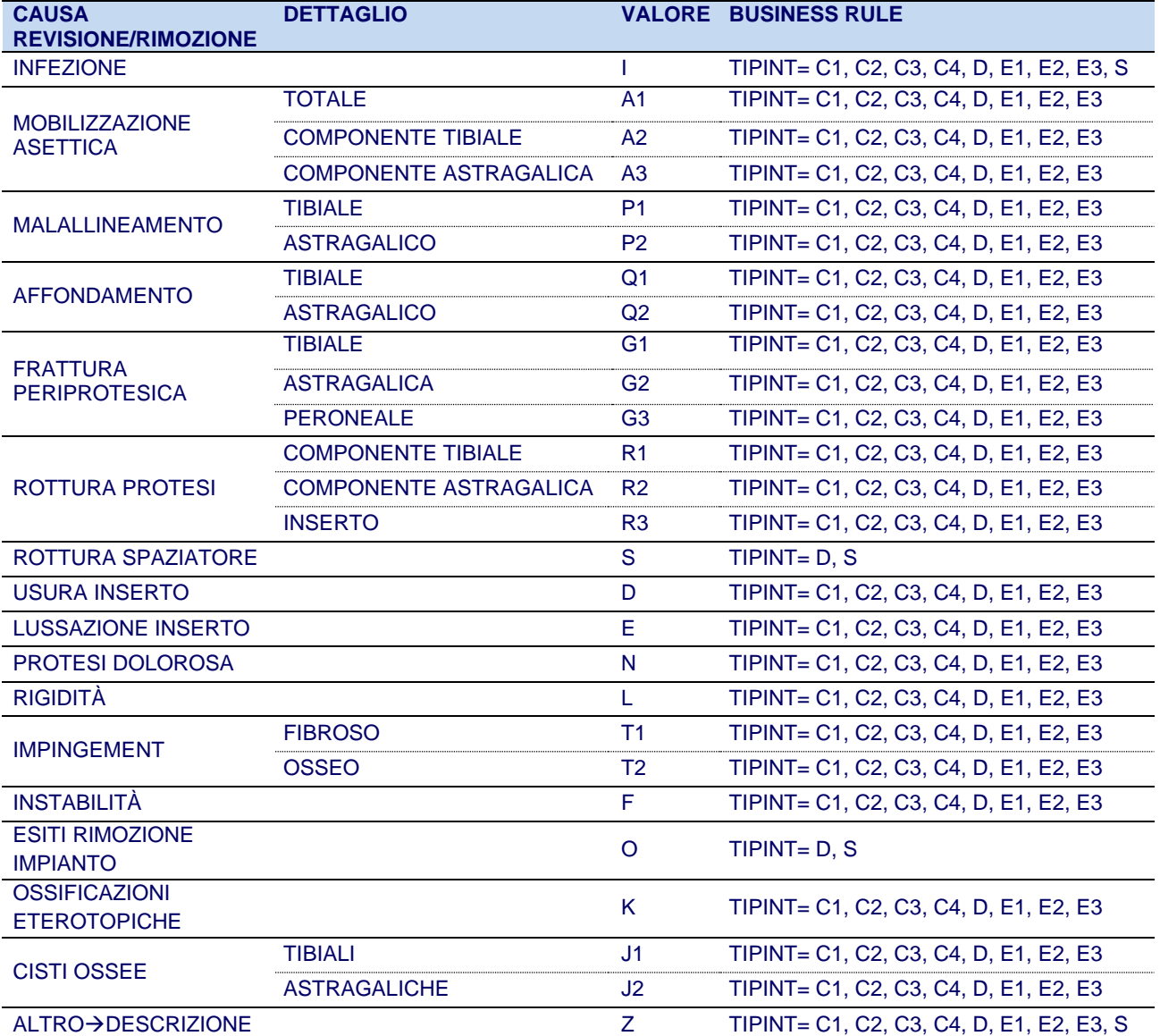

# <span id="page-12-0"></span>**INTPRE – Intervento precedente**

Indicare l'intervento eseguito in precedenza sulla stessa caviglia. In caso di interventi multipli, segnalare l'ultimo eseguito in ordine di tempo tra quelli indicati.

La voce "Altro" è utilizzata per indicare un intervento non presente tra quelli indicati; in questo caso esplicitare l'intervento nel campo "INTPREnote".

#### *Campo obbligatorio Lunghezza (max): 2*

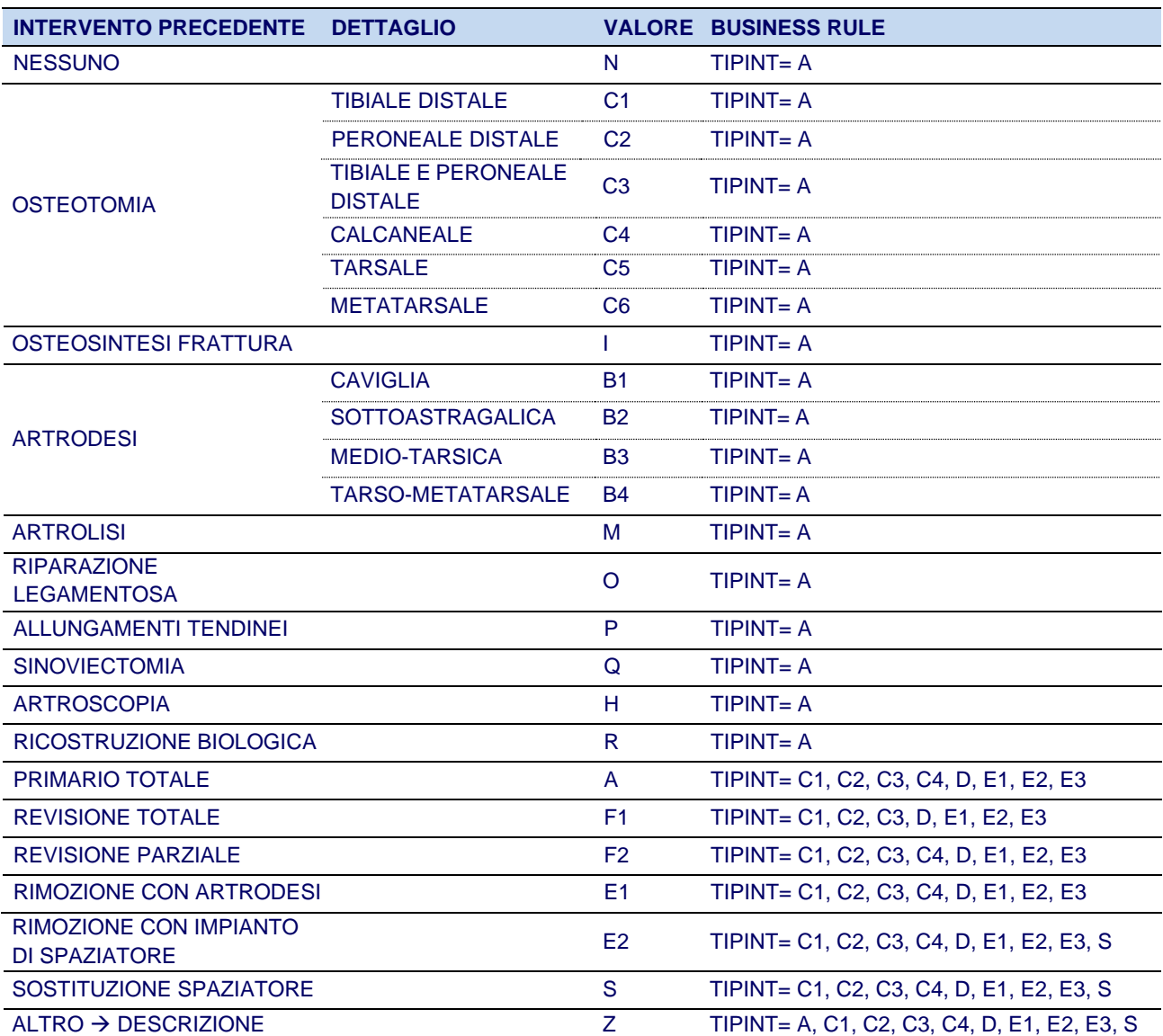

# <span id="page-13-0"></span>**INTPRE\_TEMPACC – Tempi accessori dell'intervento precedente**

Indicare l'eventuale presenza di tempi accessori relativi all'intervento precedente.

*Campo obbligatorio Lunghezza: 1*

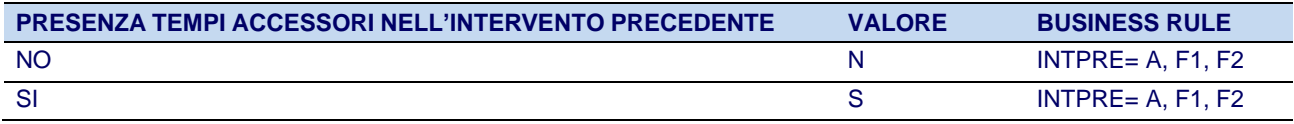

# <span id="page-13-1"></span>**VIACC – Via di accesso**

Indicare l'accesso chirurgico utilizzato, sia che si tratti di accesso tradizionale che di accesso "miniinvasivo".

La voce "Altro" è utilizzata per indicare una via di accesso non presente tra quelle indicate; in questo caso esplicitare la via di accesso nel campo "VIACCnote".

# *Campo obbligatorio*

*Lunghezza: 1*

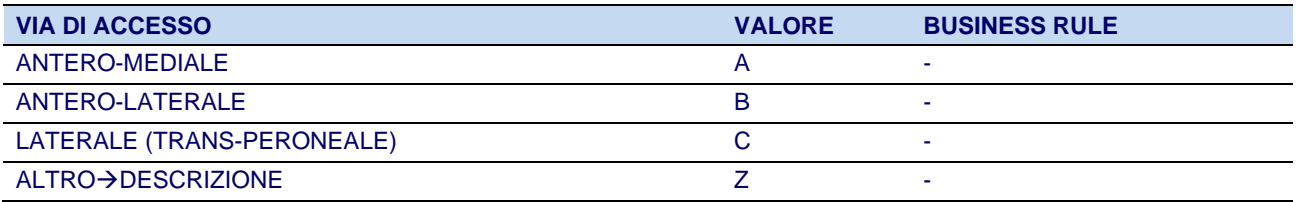

# <span id="page-13-2"></span>**CAS – Utilizzo di chirurgia computer assistita (Computer Assisted Surgery)**

Indicare se è stata utilizzata o no chirurgia computer assistita

# *Campo obbligatorio*

*Lunghezza: 1*

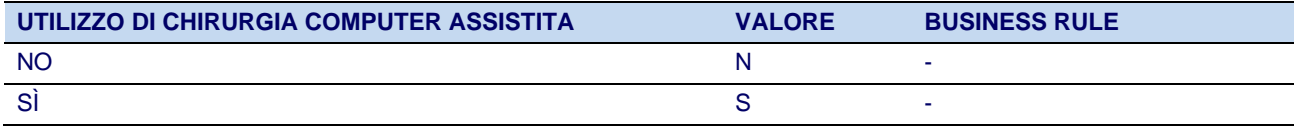

# <span id="page-14-0"></span>**F1 – Modalità di fissazione (componente tibiale)**

Indicare la modalità di fissazione della componente tibiale

*Campo obbligatorio*

*Lunghezza: 2*

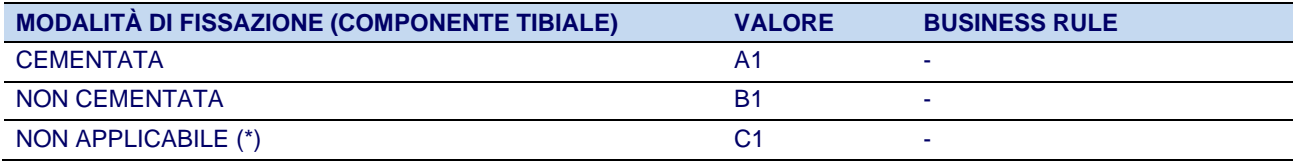

*(\*) Note: Utilizzare la modalità "C1" se non è stata impiantata alcuna componente tibiale*

# <span id="page-15-0"></span>**F2 – Modalità di fissazione (componente talare)**

Indicare la modalità di fissazione della componente talare

*Campo obbligatorio*

*Lunghezza: 2*

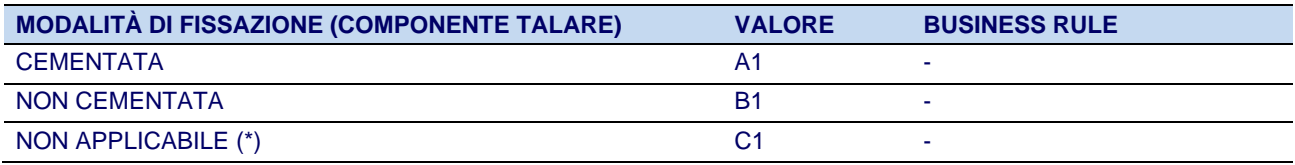

*(\*) Note: Utilizzare la modalità "C1" se non è stata impiantata alcuna componente talare*

# <span id="page-15-1"></span>**O1 – Innesto osseo (componente tibiale)**

Indicare il tipo di innesto osseo utilizzato nella componente tibiale

*Campo non obbligatorio Lunghezza: 1*

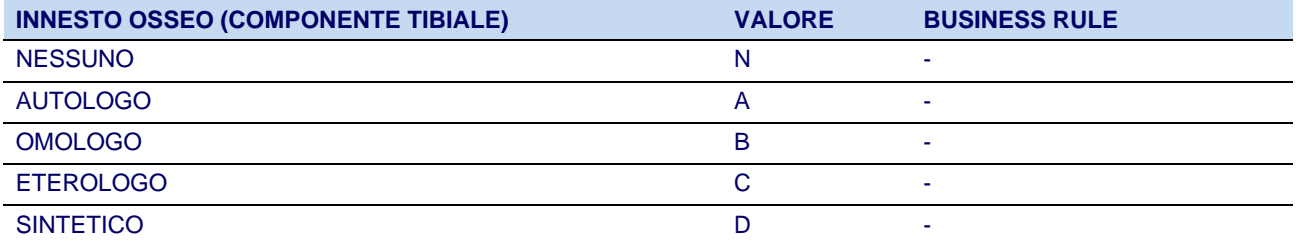

# <span id="page-15-2"></span>**O2 – Innesto osseo (componente talare)**

Indicare il tipo di innesto osseo utilizzato nella componente talare

#### *Campo non obbligatorio*

*Lunghezza: 1*

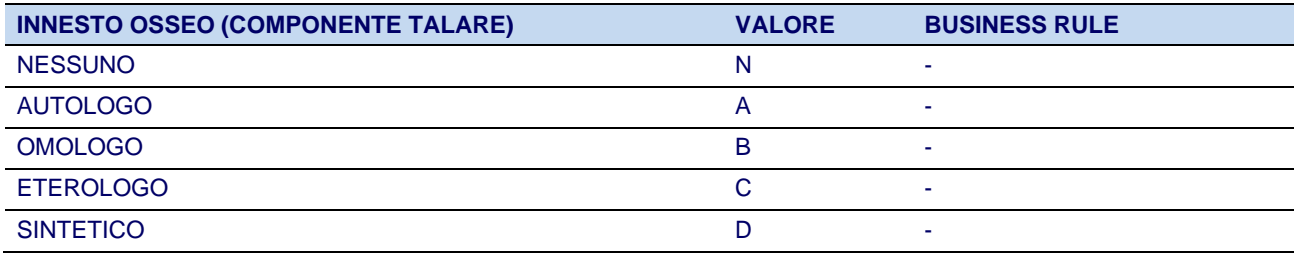

# <span id="page-16-0"></span>**SEZIONE DISPOSITIVO**

Nella sezione DISPOSITIVO del Tracciato Record, l'informazione relativa a ogni dispositivo impiantato,

che viene ripetuta tante volte quanti sono i dispositivi impiantati, è composta dalla seguente sequenza ordinata:

**Classificazione CND; Fabbricante; Codice prodotto; Lotto; Codice a barre 1; Codice a barre 2**

# <span id="page-16-1"></span>**CND – Classificazione Nazionale dei Dispositivi Medici (CND)**

Inserire il codice CND (Classificazione Nazionale dei Dispositivi medici) corrispondente al dispositivo impiantato. Per gli utilizzatori del Dizionario RIAP-DM tale informazione viene restituita automaticamente una volta selezionato il codice prodotto del dispositivo.

#### *Campo obbligatorio*

*Lunghezza (max): 15.*

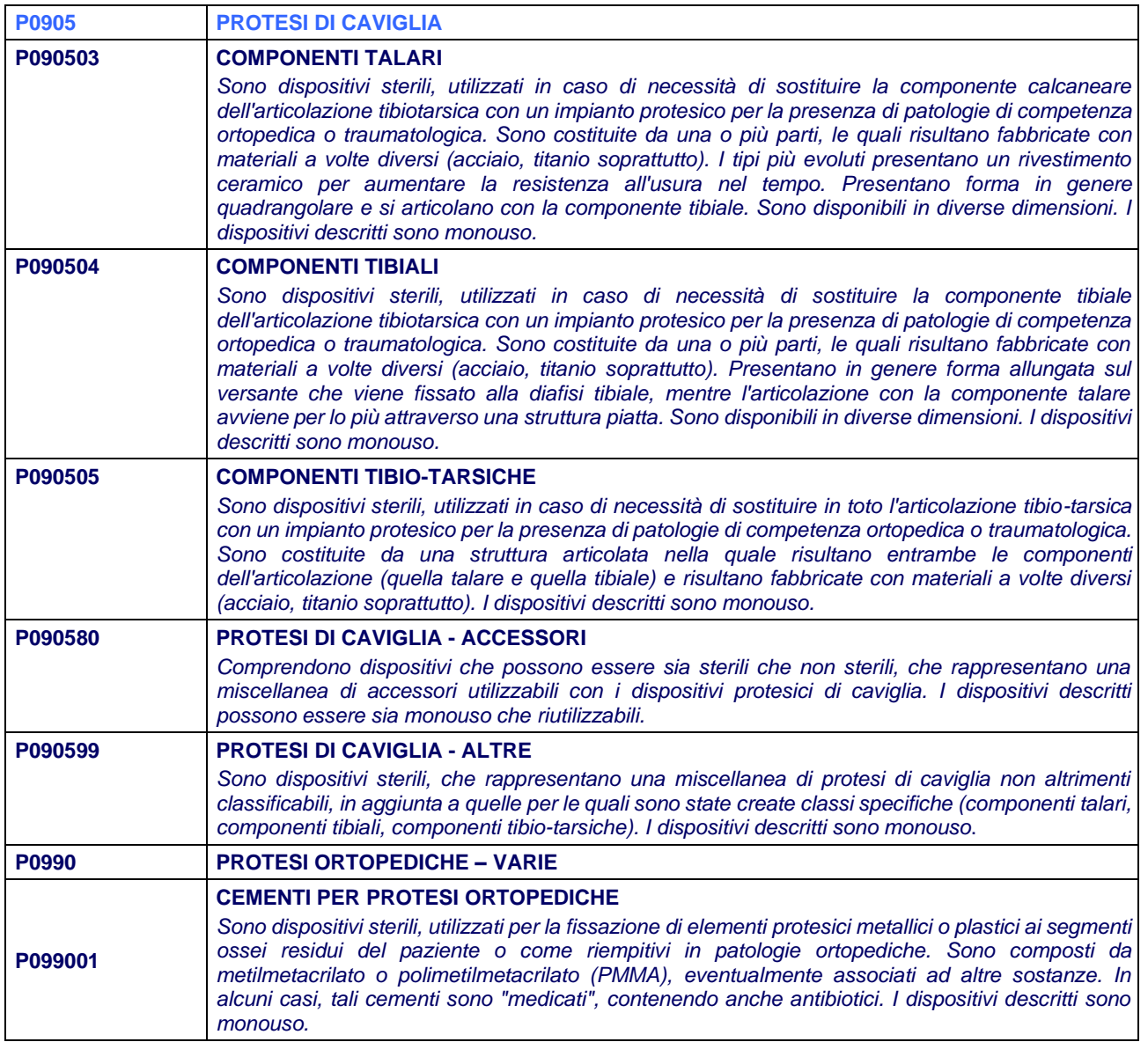

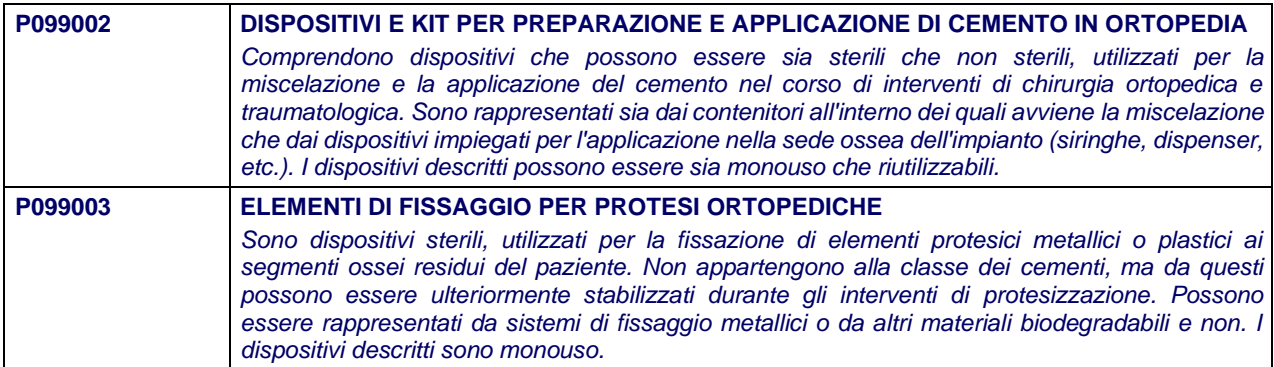

#### <span id="page-17-0"></span>**FABB – Fabbricante**

Nome del fabbricante come indicato nell'etichetta in corrispondenza dell'icona:

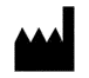

*Campo obbligatorio Lunghezza (max): 100*

# <span id="page-17-1"></span>**CPROD – Codice prodotto**

Codice del prodotto come indicato nell'etichetta (REF).

*Campo obbligatorio Lunghezza (max): 50*

# <span id="page-17-2"></span>**LOTTO – Numero di lotto**

Codice lotto come indicato nell'etichetta.

*Campo obbligatorio Lunghezza (max): 50*

### <span id="page-17-3"></span>**CBARRE1 – Codice a barre 1**

Codice GTIN indicato nell'etichetta.

*Campo facoltativo Lunghezza (max): 50*

# <span id="page-18-0"></span>**CBARRE2 – Codice a barre 2**

Campo mantenuto per compatibilità con i precedenti Tracciati record.

*Campo vuoto*

#### <span id="page-18-1"></span>**Nota per quanto riguarda la registrazione del cemento**

Nel caso in cui, per la fissazione delle componenti, vengano utilizzati due cementi diversi\*, l'informazione relativa alla componente "cemento" deve essere inserita immediatamente dopo ognuna delle componenti cementate. Sono considerati "diversi" anche i cementi che hanno lo stesso codice prodotto, ma sono identificati da un diverso numero di lotto.

#### <span id="page-18-2"></span>**TABELLA DI CORRISPONDENZA**

La seguente tabella mostra la relazione di corrispondenza esistente fra le variabili descritte nel presente documento (schema XSD) e le medesime variabili della sezione MDS utilizzate per il linkage con le SDO.

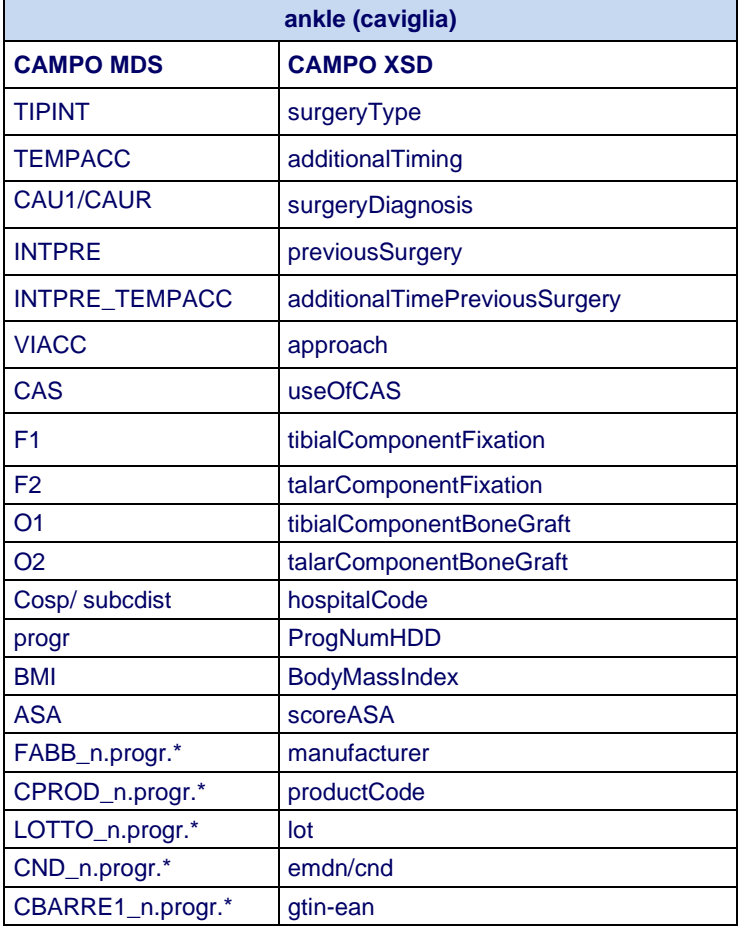